## **Battle Animation Commands**

The first two bytes of an animation script are a header that determines the speed and alignment of the animation. The real script starts after that. Of this, animation speed is the high nibble of the first byte. Alignment is the highest 3 bits of the second byte. All of the other bits appear to be unused. After this header, the bytes of the animation script behave as follows:

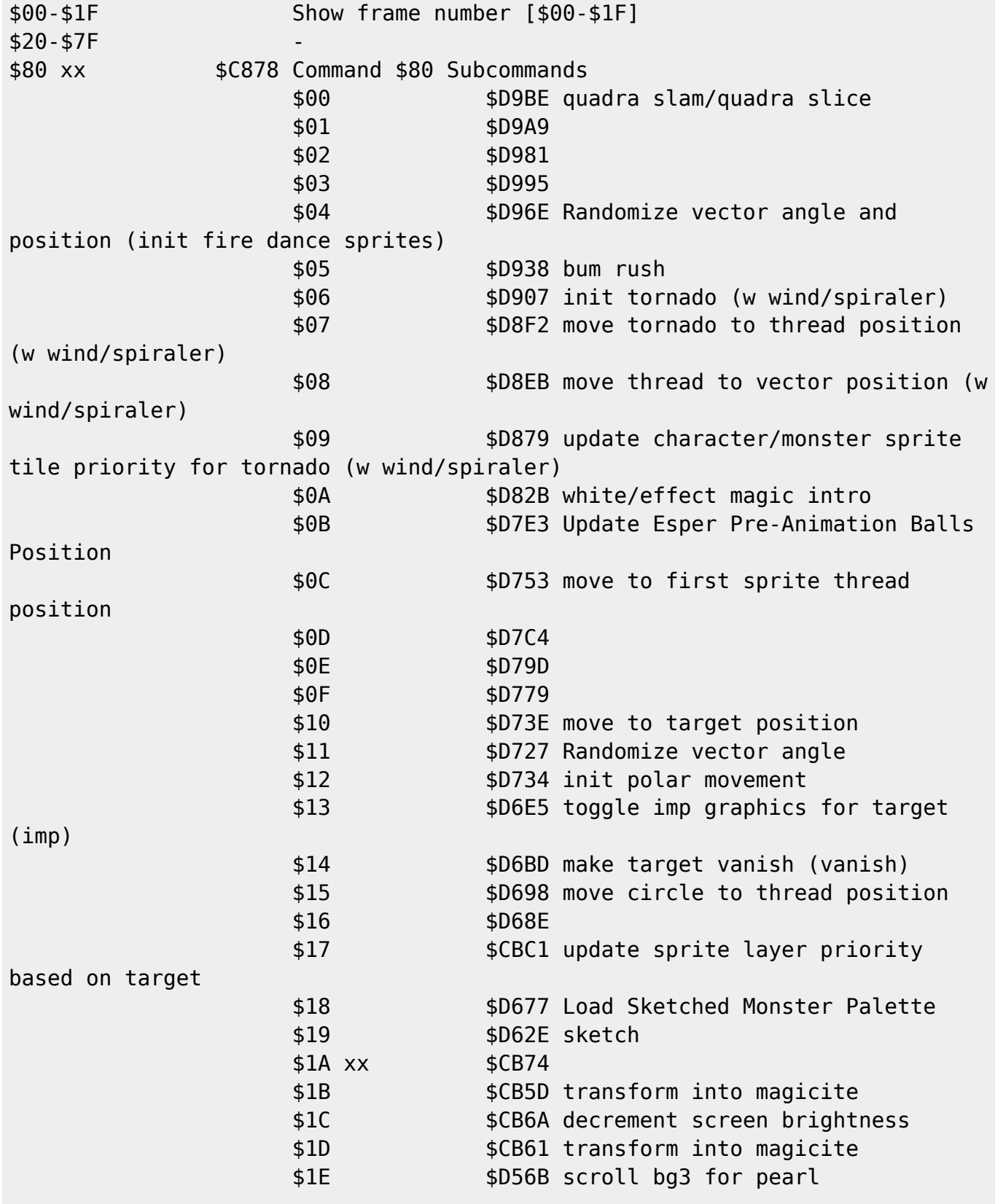

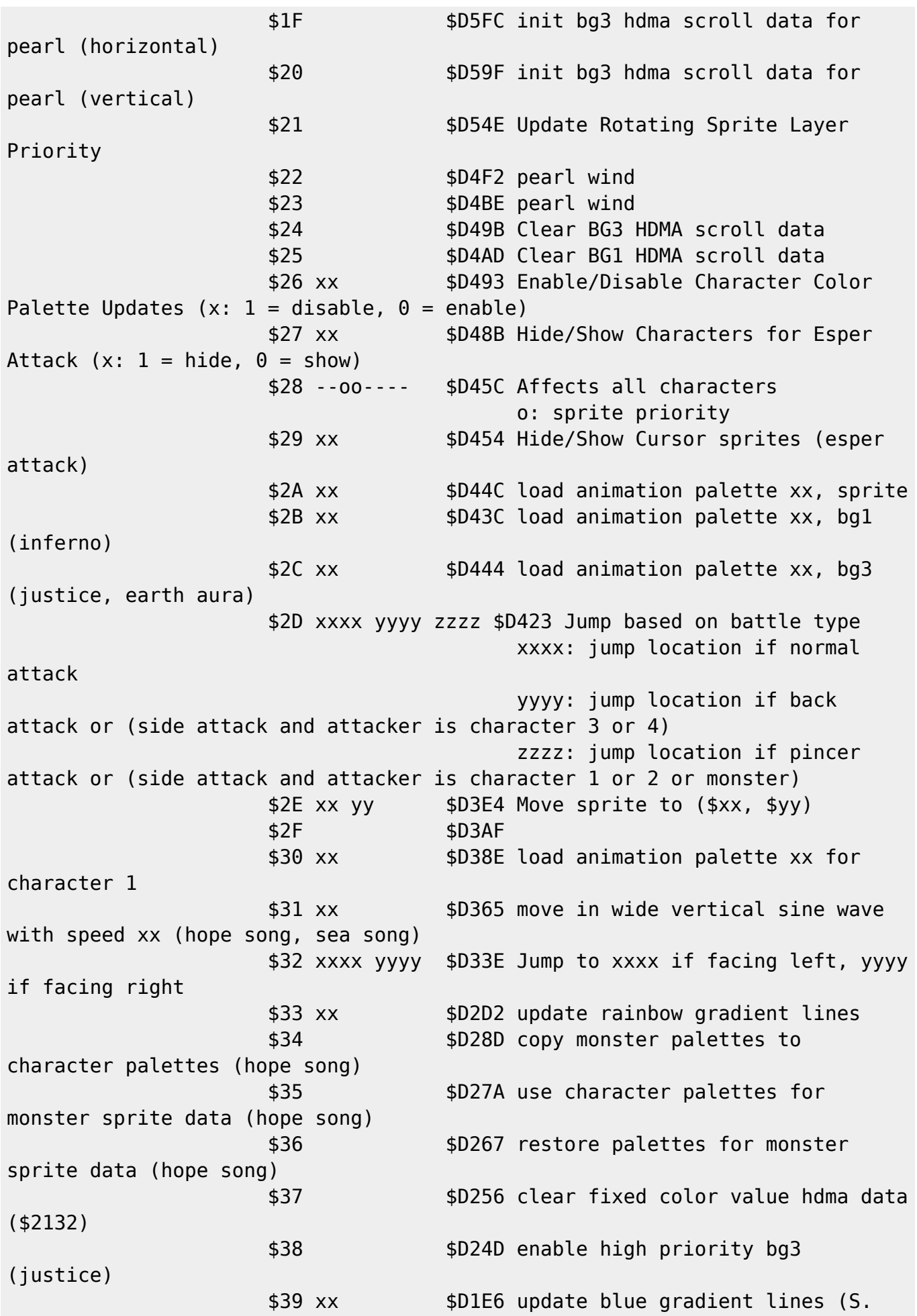

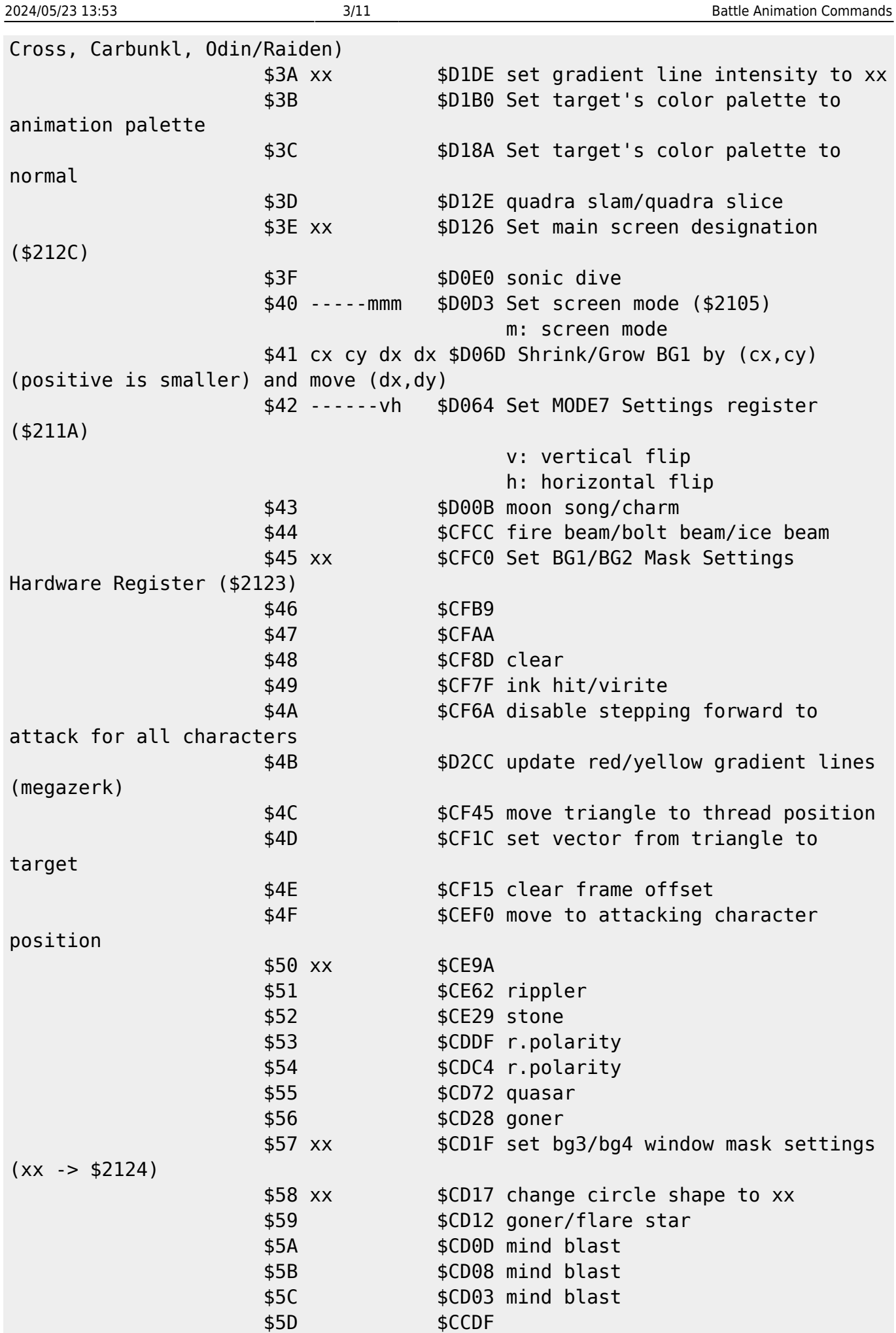

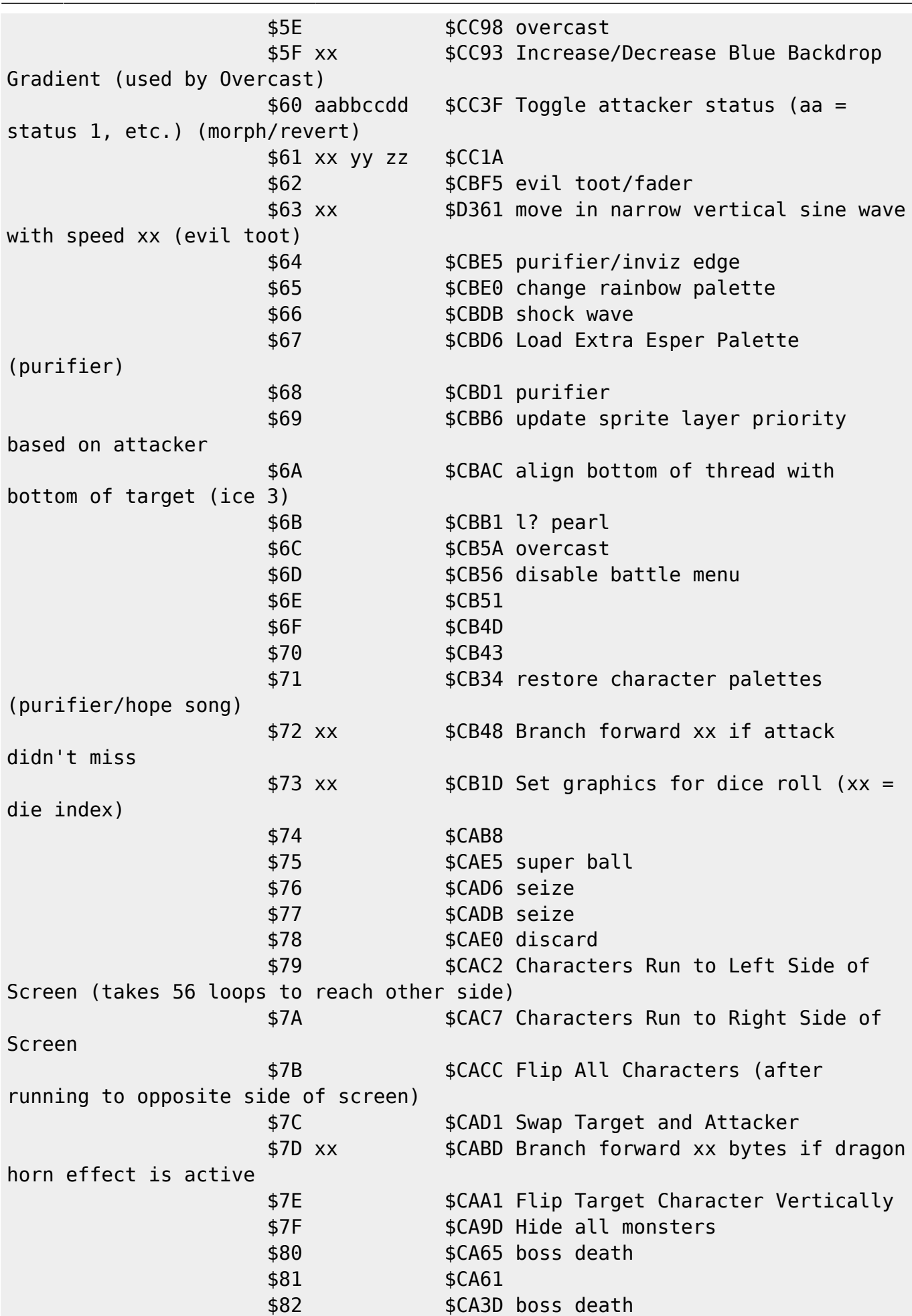

2024/05/23 13:53 5/11 Battle Animation Commands  $$83$   $$C A38$  \$84 \$CA29 chadarnook exit \$85 \$CA24 chadarnook exit \$86 xx \$CA0F Play Sound effect xx (pan based on sprite X position) \$87 xx \$C9F7 Play Sound effect xx (pan based on sprite Y position) \$88 \$C9C9 \$89 xx \$C9C1 \$8A \$C9A9 Set Target Monster Sprite Priority to 0 \$8B \$C9A5 Play Ching Sound effect \$8C xx \$CA09 Play Sound effect xx (pan center) \$81 xx yy **\$F347** Change attacking character's graphic to \$xx if facing left, \$yy if facing right \$82 xx yy \$F33F Change targetted character's graphic to \$xx if facing left, \$yy if facing right \$83 dddxxxxx \$F377 Move Thread d: direction ( $0 = down/forward$ ,  $1 = down$ ,  $2 =$ down/back,  $3 =$  forward,  $4 =$  back,  $5 =$  up/forward,  $6 =$  up,  $7 =$  up/back) x: distance - 1 \$84 xx \$F7B3 Set Animation Speed to xx \$85 \$F89D Move Thread to Attacker Position \$86 dddxxxxx \$F491 Move Attacker (data same as command \$83) \$87 dddxxxxx \$F476 Move Target (data same as command \$83) \$88 xx \$F71D Jump forward with weapon for "Fight" command (xx = frame index) \$89 xx \$F7BC Loop start (loop xx times) \$8A \$F82F Loop end \$8B xx **\$F7E6** Animated loop start (loop xx times, increment frame offset each loop, start at frame 0) \$8C \$F84B Animated loop end \$8D dddxxxxx \$F263 Move Thread if Animation is Flipped Horizontally \$8E bf-----h \$F27A Show Thread Above/Below Other Sprites b: show below f: show in front h:  $1 =$  show with weapon hand,  $\theta =$  show opposite weapon hand \$8F dddxxxxx \$F263 Move Thread if Animation is Flipped Horizontally \$90 --oo---- \$F255 Set Thread's Sprite Tile Priority \$91 \$F8B4 Move This Thread to Attacker Thread Position \$92 xx yy \$FADB Move Thread along Vector (speed xx, code branch yy) \$93 xx \$FA3D Set position on vector \$94 \$F8E0 Set vector from attacker to a random location on the target (GP Rain, AutoCrossbow) \$95 \$F9E6 Set vector from attacker to target \$96 xx yy \$FB63 Branch if ??? (xx = bytes to branch backwards) \$97 \$FBD7 boomerang/wing edge/full moon/rising sun \$98 xx bbbbeeee \$FBA8 Increment graphic index offset every x frame(s), (b..e) \$99 ----ppp- \$FC37 Set Thread Palette to p

Last update: 2022/11/19 01:40 ff3:ff3us:doc:asm:codes:battle\_animation\_script https://www.ff6hacking.com/wiki/doku.php?id=ff3:ff3us:doc:asm:codes:battle\_animation\_script&rev=1668822053

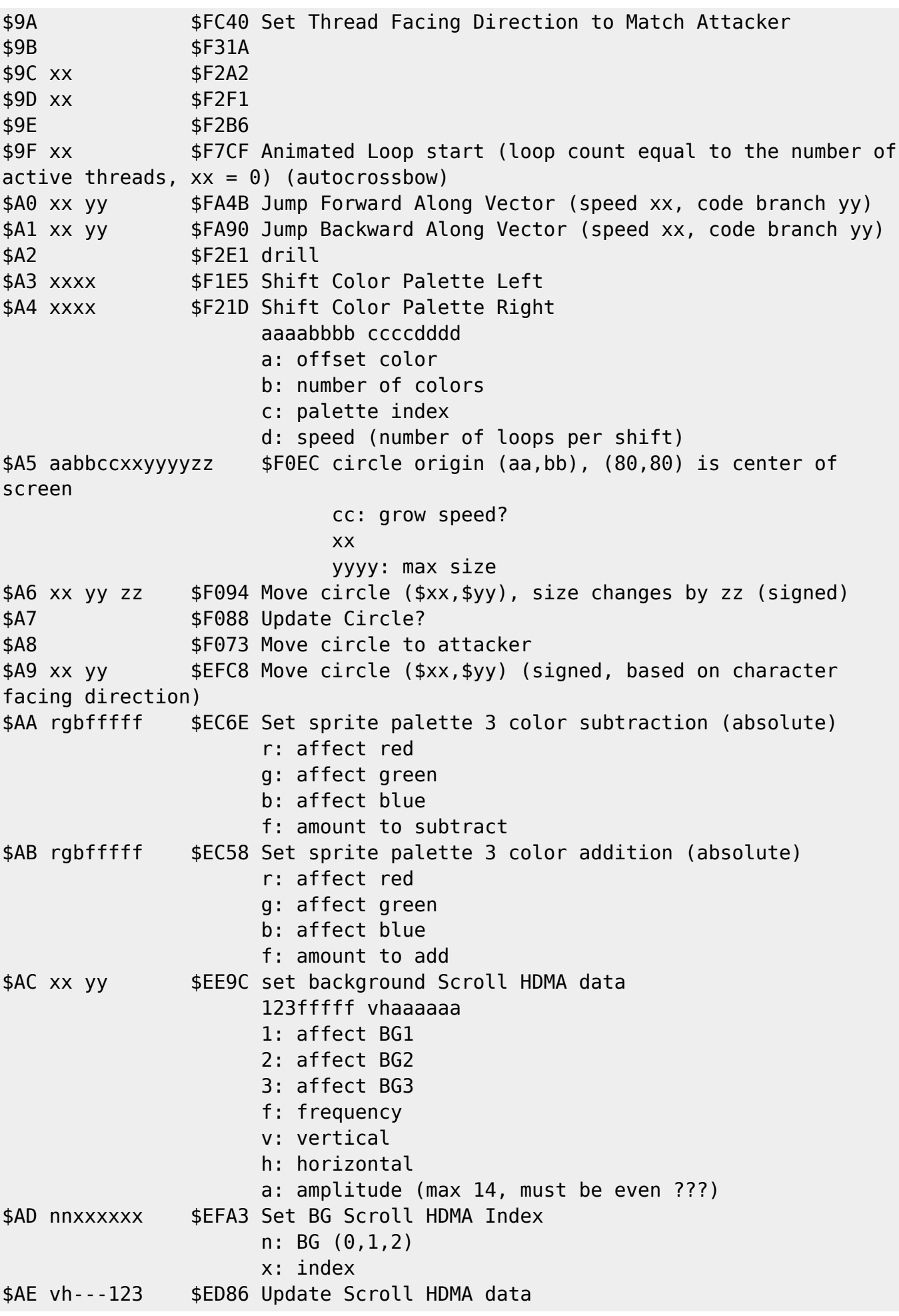

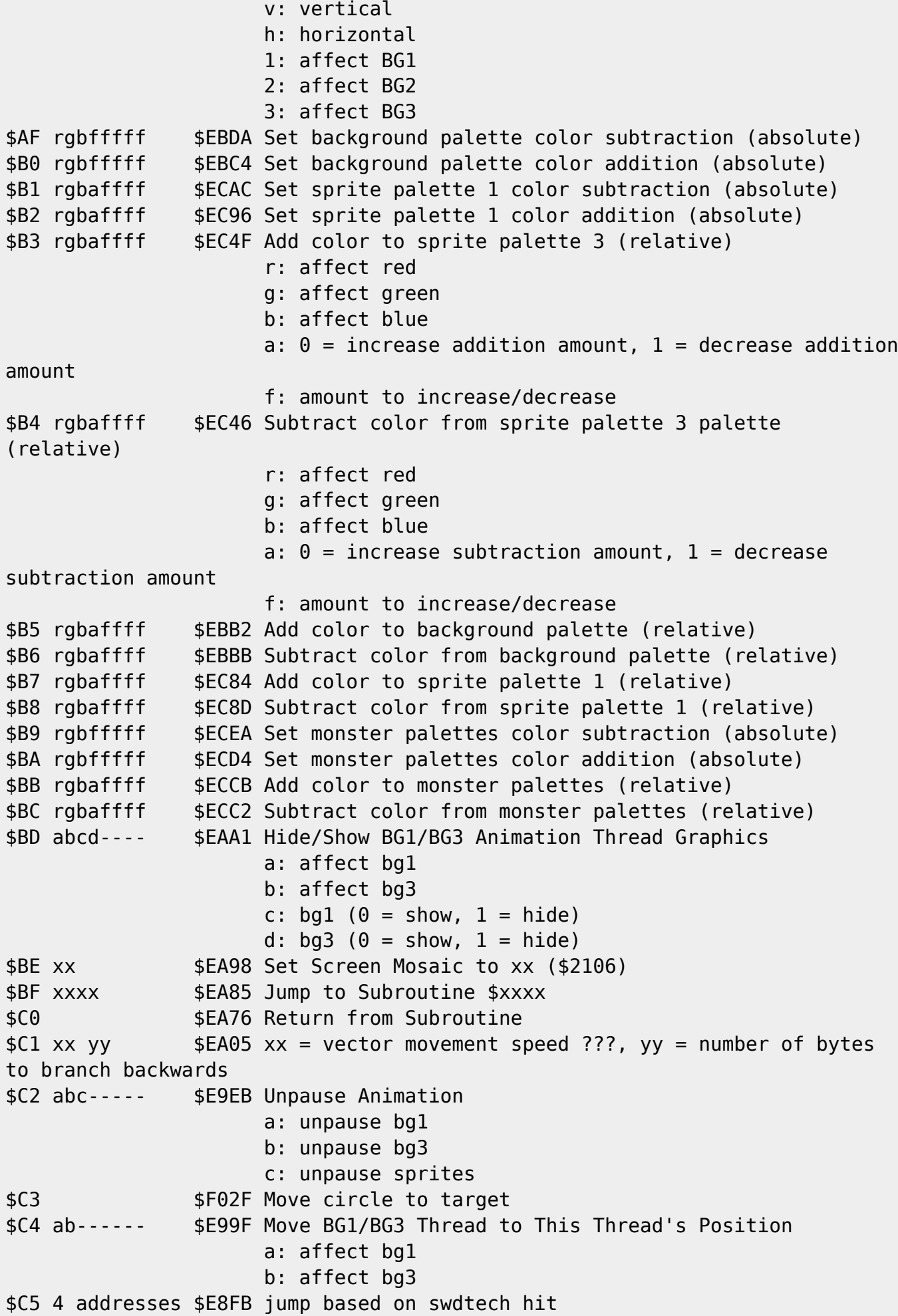

Last update:<br>2022/11/19 ff3:ff3us:doc:asm:codes:battle\_animation\_script https://www.ff6hacking.com/wiki/doku.php?id=ff3:ff3us:doc:asm:codes:battle\_animation\_script&rev=1668822053 01:40

\$C6 xx yy \$E830 quadra slam/quadra slice \$C7 <varies> \$C873 Command \$C7 Subcommands \$00 xx \$C2C39B Change Attacking Character Facing Direction (xx:  $0 =$  face left, 1 = face right) \$01 \$C2C362 reset position offsets for attacking character \$02 \$C2C31E save attacking character position \$03 \$C2C339 restore attacking character position and reset offsets \$04 \$C2C303 restore attacking character position \$05 xx \$C2C2B7 (unused) \$06 xx yy \$C2C26A \$07 \$C2C247 update character action based on vector direction (walking) \$08 xx yy \$C2C1D6 set vector target (xx,yy) from attacker \$09 \$C2C1B3 update character action based on vector direction (arms up) \$0A xx \$C2C194 (unused) \$0B xx yy zz \$C2C171 spc command \$0C xx yy \$C2C136 change actor xx graphic index to yy \$0D xx \$C2C115 \$0E xx \$C2C0F8 enable/disable screen shaking (xx  $-56285$ \$0F \$C2C0F2 (unused) \$10 xx \$C2C0B9 \$11 \$C2C0B0 disable running with L+R \$C8 xx \$E7B1 Set attacker modified graphic index \$C9 xx \$DAE4 Play sound effect xx (\$00 means play default for this animation) \$CA \$E798 \$CB eddddddd \$E779 Enable/Disable Echo Sprites (4 copies of character sprite) e:  $1 =$  enable,  $0 =$  disable d: frame delay between echo sprites (bitmask) \$CC rgbfffff \$EC24 Set sprite palette 2 color subtraction (absolute) r: affect red g: affect green b: affect blue f: amount to subtract \$CD rgbfffff \$EC02 Set sprite palette 2 color addition (absolute) r: affect red g: affect green b: affect blue f: amount to add \$CE rgbaffff \$EBF0 Add color to sprite palette 2 (relative) r: affect red g: affect green

```
 b: affect blue
                    a: 0 = increase addition amount, 1 = decrease addition
amount
                     f: amount to increase/decrease
$CF rgbaffff $EBF9 Subtract color from sprite palette 2 (relative)
                     r: affect red
                     g: affect green
                     b: affect blue
                    a: \theta = increase subtraction amount, 1 = decrease
subtraction amount
                     f: amount to increase/decrease
$D0 vhftpppm $E746 Set sprite data for all character/monster sprites
$D1 xx $E73D Validate/Invalidate Character/Monster Order Priority
(0 = \text{validate}, 1 = \text{invaldate})$D2 xx yy $F86D Set Target Position (xx,yy) doesn't actually move
target
$D3 $F044 Move Circle to Attacking Character
$D4 xxxx yy $E722 Set Color Addition/Subtraction Data
                     shbo4321 mmss--cd (+$2130)
                             s: 0 = add, 1 = subtracth: 0 = \text{full add}/\text{sub}, 1 = half add/sub
                             bo4321: layers affected by add/sub (b =background)
m: 0
s: 0 and 0 and 0 and 0 and 0 and 0 and 0 and 0 and 0 and 0 and 0 and 0 and 0 and 0 and 0 and 0 and 0
                             c: 0 = \text{fixed color add/sub}, 1 = \text{subscreen}add/sub
d: 0
                      ---o4321 subscreen designation ($212D)
                              o4321: layers to add/sub
$D5 ------vh $E707 Flip Monster (v = vertical, h = horizontal)
$D6 $E6CD
$D7 xx $E68D Move Fire Dance Sprites
$D8 xx yy zz $E5F9 x: x speed, y: y speed, z: ???
$D9 xx $E5F0 (bum rush)
$DA xxxx $E528 update tornado (w wind/spiraler)
$DB xx $E509 Branch forward xx bytes if character already stepped
forward to attack
$DC $E43A Rotate Triangle 2D
$DD xx yy dd rr $E416 Init Triangle
$DE $E401 move triangle to attacker position
$DF $E3EC move triangle to target position
$E0 xx yy dd rr $E3A0 Modify Triangle
$E1 xx $E328 show/hide attacker sprite
$E2 $DD8D
$E3 $DD42
$E4 $E286
$E5 xx yy zz $E15D yy = number of bytes to branch backwards
$E6 xx yy zz $E1B3 yy = number of bytes to branch backwards
$E7 $E25A
$E8 rr tt $DCDF Move rr,tt in polar coordinates (radius,theta)
```

```
$E9 xx yy $DC9B Move randomly (0...xx,0...yy)$EA 13--xxxx $DC81 Set BG Tile Data Quadrants
                    1 = affect bg13 = affect bg1
                    x =quadrant
$EB xxxx ... $DC66 Jump to $xxxx... based on thread index (number of
addresses is number of threads)
$EC xx $DC55 Change Thread Layer (0 = sprite, 1 = bg1, 2 = bg3)
$ED $DB8F
$EE --oo---- $E5C5 Set Target's Sprite Tile Priority
$EF rr tt $DCD9 similar to $E8
$F0 5 words $DB6C Jump based on current target index (char1, char2,
char3, char4, monster)
$F1 xx $E2C0
$F2 $F980 Set a trajectory from target center to attacker
$F3 5 words $DB64 Jump based on current attacker index (char1, char2,
char3, char4, monster)
$F4 -------t $F30F Set Sprite Layer Priority
$F5 $F7FC Loop End (loop until no threads are active)
$F6 $E4A2 Rotate Triangle 3D
$F7 xx $DB50 Wait until vertical scanline position xx
$F8 xxxx yyyy $DB31 Jump to either xxxx or yyyy if magitek mode is enabled
$F9 xx yy zz $DAF9
$FA xxxx $DB23 Jump to $xxxx
$FB rgbfffff $ED4C Set character palettes color subtraction (absolute)
                     r: affect red
                     g: affect green
                     b: affect blue
                     f: amount to subtract
$FC rgbfffff $ED12 Set character palettes color addition (absolute)
                      r: affect red
                     g: affect green
                     b: affect blue
                     f: amount to add
$FD rgbaffff $ED00 Add color to character palettes (relative)
                     r: affect red
                     g: affect green
                     b: affect blue
                    a: 0 = increase addition amount, 1 = decrease addition
amount
                     f: amount to increase/decrease
$FE rgbaffff $ED09 Subtract color from character palettes (relative)
                      r: affect red
                     g: affect green
                     b: affect blue
                    a: \theta = increase subtraction amount, 1 = decrease
subtraction amount
                     f: amount to increase/decrease
$FF End of Animation
```
## From:

<https://www.ff6hacking.com/wiki/>- **ff6hacking.com wiki**

## Permanent link:

**[https://www.ff6hacking.com/wiki/doku.php?id=ff3:ff3us:doc:asm:codes:battle\\_animation\\_script&rev=1668822053](https://www.ff6hacking.com/wiki/doku.php?id=ff3:ff3us:doc:asm:codes:battle_animation_script&rev=1668822053)**

Last update: **2022/11/19 01:40**

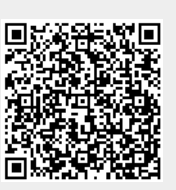